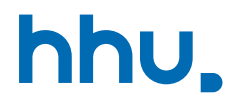

# Kapitel 2: Methoden & IO

VL 6: Ein- und Ausgabe

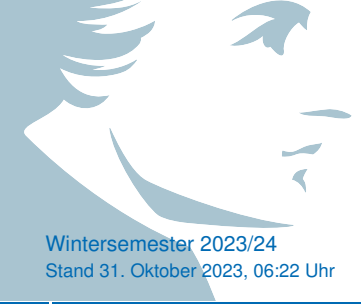

## Wo stehen wir gerade?

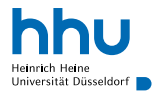

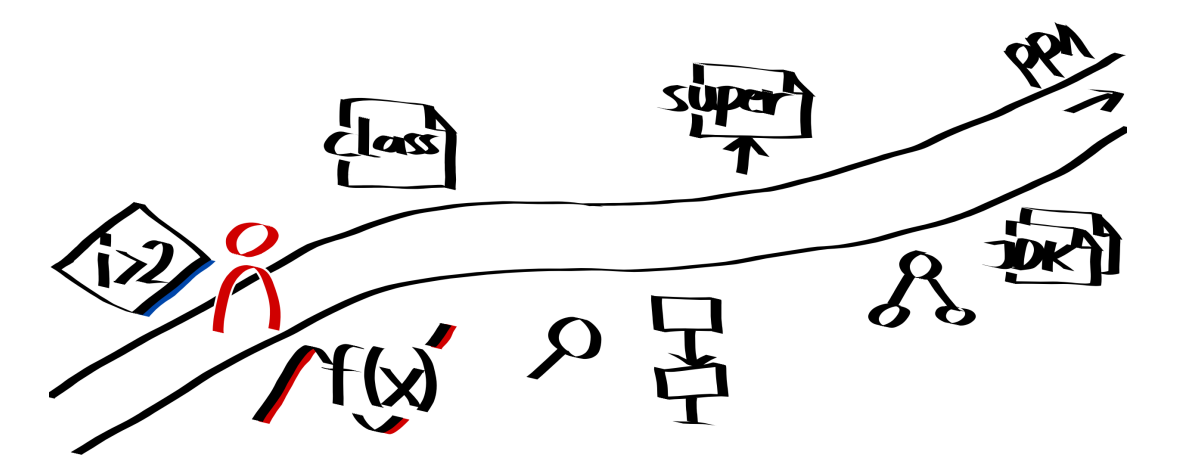

## Vorlesungsfeedback

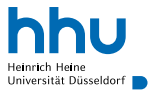

- Tempo/Schwierigkeit: zu hoch (n=7)
- (int[])[] ist ein Syntaxfehler
- − weniger umfangreiche Aufgaben stellen
- ? "Die Aufgabenstellung ist nicht deskriptiv genug und die Aufgaben sind für absoluten Anfänger viel zu schwer."
- ? Shortcut bei kate für letzte Zeile kopieren? Strg+Alt+Pfeil-nach-unten
- ? Gibt es auch List Comprehensions wie in Python? leider nein, aber
	- Python:  $\lceil n \rceil$  for n in range(10) if n  $\frac{1}{6}$  2 == 0]
	- Java: IntStream.range(0,9).filter(n -> n % 2 == 0).toArray(), kommt im Programmierpraktikum
- ? Keine Hilfskraft für Fragen im Chat wie in RA?
- ? Wie voll ist es im Hörsaal?

## Ein- und Ausgabegeräte

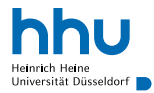

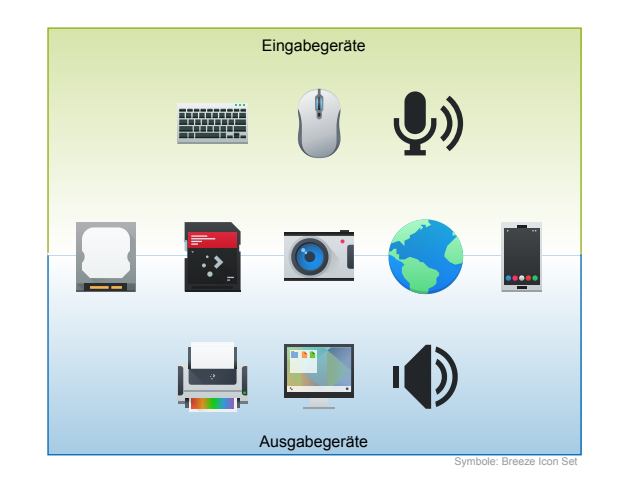

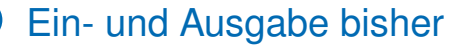

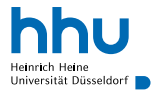

- Standardausgabe: Textausgaben mit System.out
- Konsolen-Argumente: Übergabe von Werten, die bei Programmstart bekannt sind

### Problem

Was tun, wenn Eingaben erst sinnvoll gemacht werden können, während das Programm läuft?

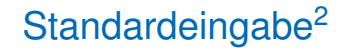

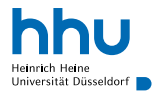

### **Definition**

Die **Standardeingabe** ist ein vom Betriebssystem bereitgestellter Kommunikationskanal, über den ein Programm während der Laufzeit Eingaben von seiner Umgebung entgegennehmen kann. Wenn ein Programm in der Konsole ausgeführt wird, wird Standardeingabe typischerweise durch Benutzereingaben im Terminal befüllt. In Java können wir über die Variable System.in auf die Standardeingabe zugreifen.

#### Anmerkungen:

- Über Konsole kann die Standardeingabe anderweitig befüllt werden (anstelle der Benutzereingabe)
- Wenn Eingabe "zuende" ist, wird EOF (End-of-File) gesendet (über die Tastatur: Strg+D<sup>1</sup>)
- System.in hat den Datentyp InputStream ⇒ brauchen sog. Scanner, um Standardeingabe zu lesen

<sup>1</sup>Windows (cmd): Strg+Z, Windows (PowerShell): Strg+Z, Enter <sup>2</sup>standard input

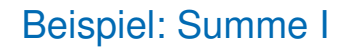

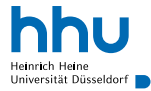

#### Sum.java Java // Sagt Java, dass wir Scanner zur Verfügung haben wollen **import java.util.Scanner**; **public class Sum** { **public static void** main(String[] args) { // Variable vom Typ Scanner, die mit Standardeingabe verbunden ist Scanner standardInput = **new** Scanner(System.in); **double** sum = 0; // so lange, wie noch Eingaben in der Standardeingabe vorhanden sind **while**(standardInput.hasNext()) { **double** nextNumber = standardInput.nextDouble(); 13 sum += nextNumber:  $\begin{array}{c} \hbox{14} \\ \hbox{ } \end{array} \qquad \qquad \Big\}$  System.out.println("Die Summe ist " + sum + "."); } }

## Beispiel: Summe II

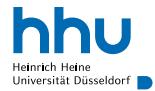

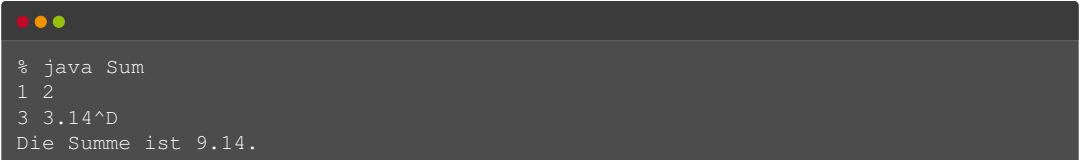

• CD ist kein eingegebener Text, sondern die Stelle, wo Strg+D gedrückt wurde

## Wichtige Funktionalitäten des Scanners<sup>4</sup>

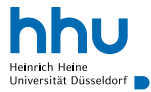

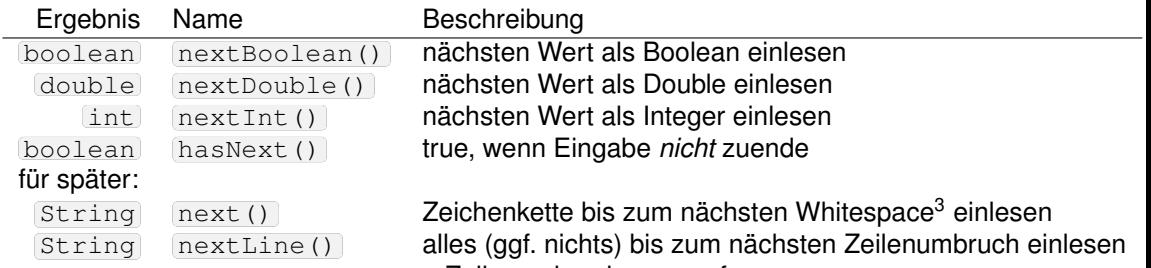

+ Zeilenumbruch wegwerfen

Anmerkungen:

- führende Whitespaces werden übersprungen (Ausnahme:  $nextLine)$ )
- es wird gewartet, bis EOF erreicht ist (blockierendes Verhalten)
- Scanner auch mit anderen Arten von Eingabe (z. B. Dateien) verwendbar

<sup>3</sup>Whitespace: Leerzeichen oder Zeilenumbruch

<sup>4</sup>Für Interessierte: alles unter

<https://docs.oracle.com/en/java/javase/11/docs/api/java.base/java/util/Scanner.html>

## Was passiert, wenn keine Zahl eingegeben?

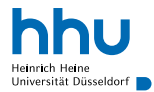

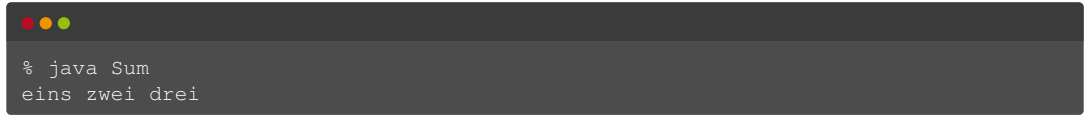

## Was passiert, wenn keine Zahl eingegeben?

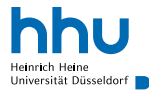

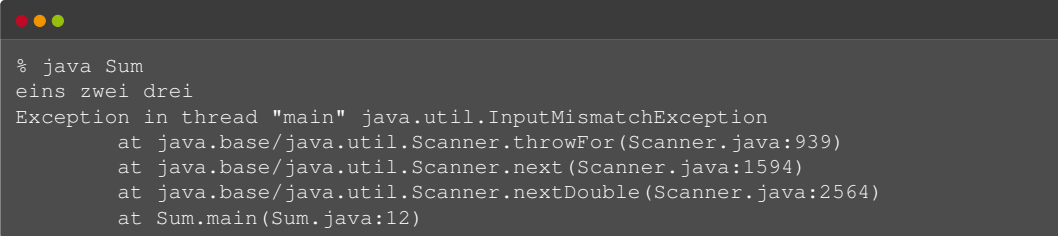

- Programmabsturz (InputMismatchException), falls erwarteter Datentyp und Eingabe nicht passen
	- Prüfung mit hasNextBoolean () etc. möglich
	- Für Übungsaufgaben kann (vorerst) mit gültiger Eingabe gerechnet werden

## Besonderheit beim Einlesen von Double-Werten

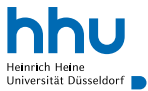

Verwirrendes Verhalten bei Doubles:

- auf deutschen Systemen erwartet Java Dezimalkomma (also  $\overline{3,1}$  statt  $\overline{3,1}$ )
- unser Testsystem ist ein englisches System
- temporär Englisch als Eingabesprache beim java-Aufruf erzwingen: LANG=en java Sum<sup>5</sup>
- erwartete Sprache alternativ auch im Code setzbar:

new Scanner(System.in).useLocale(Locale.US);

## Umlenken von Standardein- und -ausgabe<sup>6</sup>

### Motivation:

- Programmausgabe in Datei sichern
- Größere Datenmengen an Programm übergeben (unpraktisch mit Argumenten)
- Ausgabe eines Programms als Eingabe für ein anderes Programm nutzen

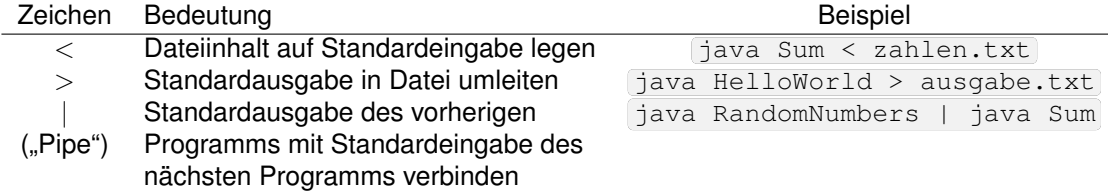

! Achtung: > überschreibt die Zieldatei ohne Bestätigungsabfrage!

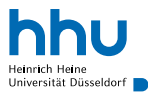

### Beispiel: Zahlen quadrieren und summieren

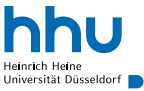

- Zahlen aus Text-Datei numbers einlesen
- Quadrate dieser Zahlen berechnen (in 1. Java-Programm)
- Summe der Quadratzahlen berechnen (in 2. Java-Programm)
- Ergebnis in Datei result speichern

```
Square.java Java
  1 import java.util.Scanner;
2
  3 public class Square {
     4 public static void main(String[] args) {
         5 Scanner standardInput = new Scanner(System.in);
6
         while(standardInput.hasNext())
             double nextNumber = standardInput.nextDouble();
9 System.out.println(nextNumber * nextNumber);
\hspace{1.6cm} 10 \hspace{3.2cm} \}11 }
12 }
```
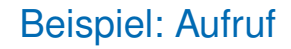

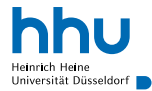

#### $\bullet\bullet\bullet$

```
% cat numbers
1 -2 4% java Square < numbers
1.0
4.0
16.0
% java Square < numbers | java Sum
Die Summe ist 21.0.
% java Square < numbers | java Sum > output
% cat output
Die Summe ist 21.0.
```
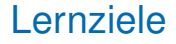

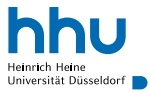

Sie können am Ende der Woche . . .

- Zahlen von der Standardeingabe **einlesen**.
- eine Datei mit der Standardeingabe **verbinden**.
- die Standardausgabe in eine Datei **umlenken**.
- die Standardaus- und -eingabe zweier Programme in der Konsole **verbinden**.

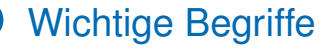

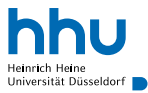

# Standardeingabe Scanner System.in nextInt nextDouble > Pipe | <

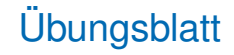

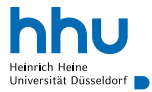

- Lotto
- Minesweeper
- Cosinus